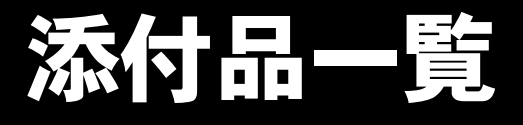

本紙をご覧になり添付品を確認してください。万一、欠品などございましたら、ご購入元にご連絡くだ さい。

## 添付品を確認したら...

本紙で添付品を確認後、添付の『取扱説明書』をご覧ください。

## 本体添付品

パソコン本体のほかに下記のものが添付されています。 下記とは別に、コアや注意書きの紙などが入っている場合があります。 また、カスタムメイドを選択している場合は、裏面のカスタムメイド添付品もご覧ください。

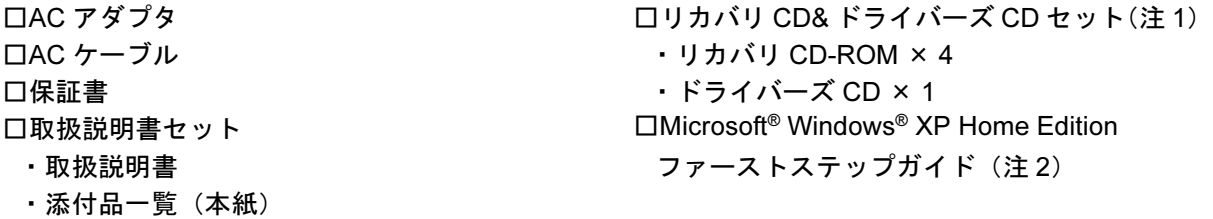

- 注 1 : Microsoft<sup>®</sup> Windows<sup>®</sup> 2000 Professional ダウングレードモデルは、Microsoft<sup>®</sup> Windows® XP Professional をダウング レードし、Microsoft® Windows® 2000 Professional をプレインストールしています。
- 添付品は、Microsoft® Windows® XP Professional のリカバリ CD& ドライバーズ CD セットです。
- 注 2 : Microsoft<sup>®</sup> Windows<sup>®</sup> XP Home Edition をお使いの場合のみ、添付されています。

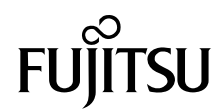

## カスタムメイド添付品

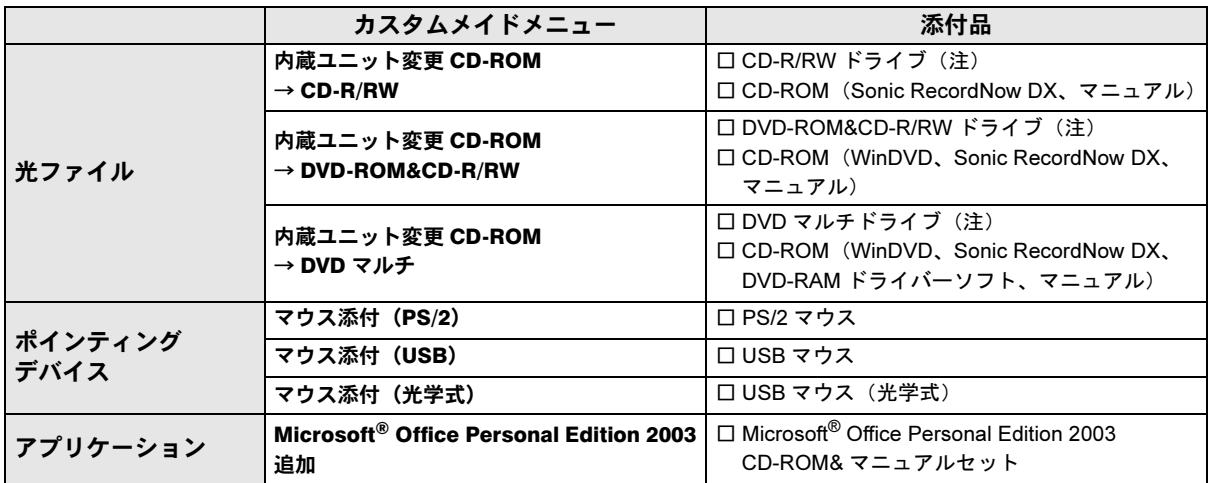

カスタムメイドを選択された方は、該当するオプションの添付品を確認してください。

注:選択したドライブが、パソコン本体に取り付けられています。